## 1st Report

### Due: **May 20th(Mon) 17:00** Place: **S5-204A** (A box will be prepared)

Note : • A4 paper, both side printing

• the following 6 items should be written on the cover Subject Name, Report Number, **Department & Course**,

Name, Student ID and Submission Date

Computer Access:

http://www.t3.gsic.titech.ac.jp/matlab Install Guide

Office Hour (Technical Support):

Place: S5-204A e-mail: tateam at hfg.sc.e.titech.ac.jp Time: Friday 16:30-17:30

1

Lecture Information:<br>http://www.hfg.sc.e.titech.ac.jp/course/ROC/index.html

## 1st Report

#### **Please write your report in accordance with the following format.**

Reports should be simple and clear.

The report example (format) can be downloaded by http://www.hfg.sc.e.titech.ac.jp/course/ROC/handouts/ex/19Report1\_ex.pdf

#### Please follow it.

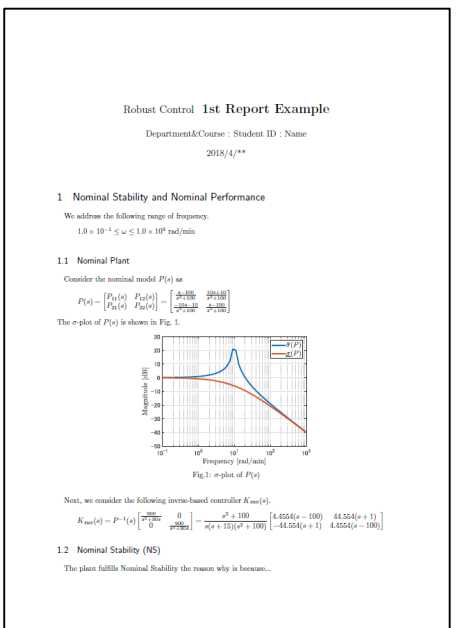

- Write your answer clearly...
- When you display figure, note that...
- $etc...$

Report\*: Distillation Process [SP05, pp. 100, 509-514] STEP 1. Real Physical System STEP 2. Ideal Physical Model

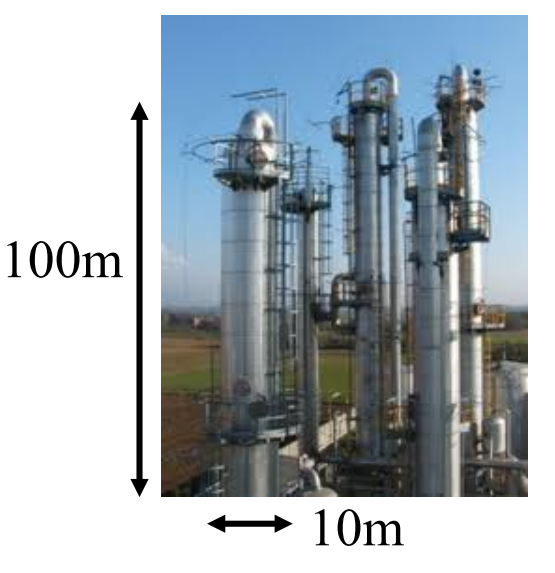

STEP 3. Ideal Mathematical Model Overhead vapor  $V_T$   $\uparrow$  Reflux  $L$ Feed Boilup Bottom Flow

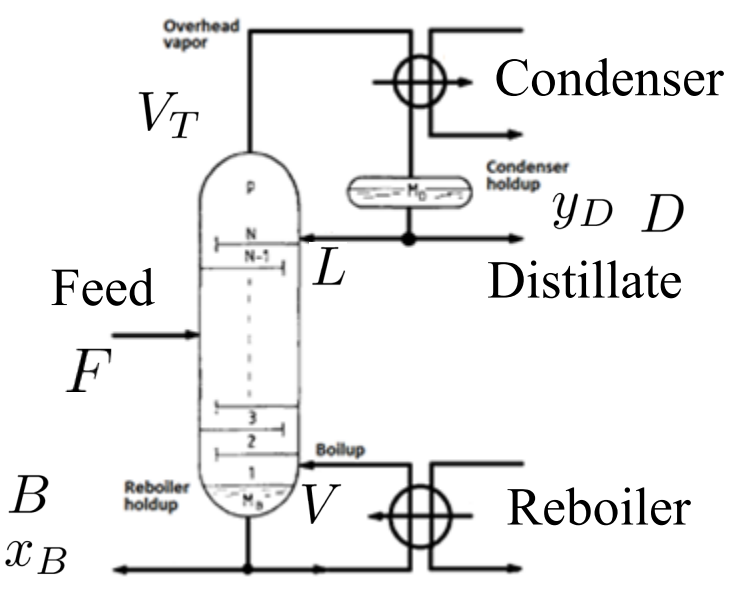

STEP 4. Reduced Mathematical Model 2-Input 2-Output System  $\begin{bmatrix} dL & dV \end{bmatrix}^T \begin{bmatrix} dy_D & dx_B \end{bmatrix}^T$ 

$$
P(s) = \begin{bmatrix} \frac{87.8}{75s+1} & \frac{-86.4}{75s+1} \\ \frac{108.2}{75s+1} & \frac{-109.6}{75s+1} \end{bmatrix}
$$

#### Distillation Process (Time Delay System) [SP05, pp. 100, 509-514]

#### Inputs and Outputs

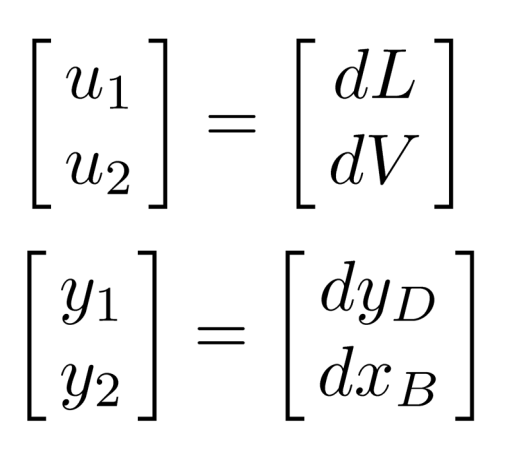

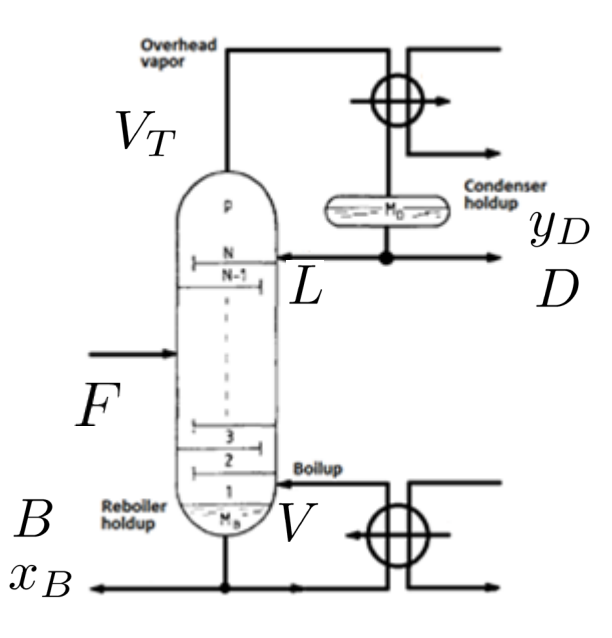

 $y_D$ : top composition  $x_B$ : bottom composition : reflux  $D$  : distillate  $V:$  boilup Controlled Variables Manipulated Inputs : bottom flow  $V_T$ : overhead vapor

# Nominal Model  $\begin{vmatrix} dy_D \\ dx_B \end{vmatrix} = P(s) \begin{vmatrix} dL \\ dV \end{vmatrix}$  $P(s) = \begin{vmatrix} P_{11}(s) & P_{12}(s) \\ P_{21}(s) & P_{22}(s) \end{vmatrix}$  $= \begin{bmatrix} \frac{87.8}{75s+1} & \frac{-86.4}{75s+1} \\ \frac{108.2}{75s+1} & \frac{-109.6}{75s+1} \end{bmatrix}$

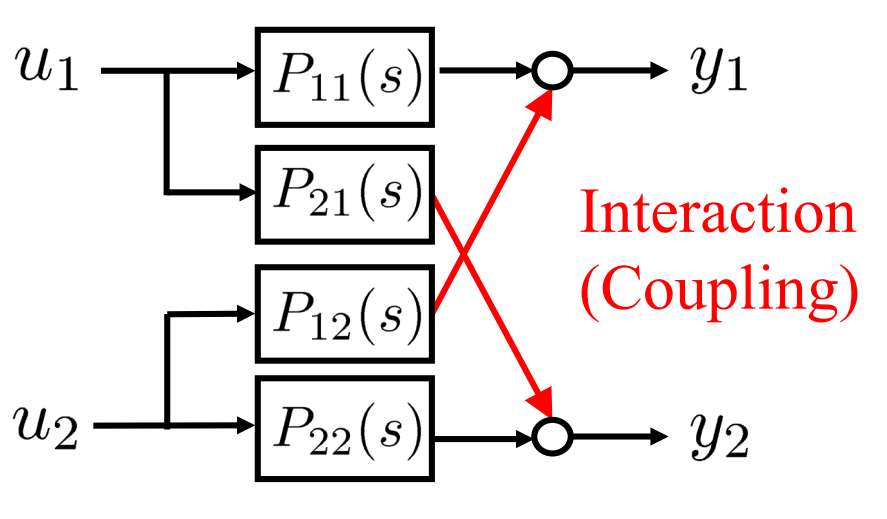

Time constant 75 [min]

[1] Nominal Stability and Nominal Performance (15 pts.)

Throughout all 3 reports, consider the following frequency range.

 $1.0 \times 10^{-3} < \omega < 1.0 \times 10^{2}$  rad/min 1.1 Nominal Plant

Show  $\sigma$ -plot of the nominal plant  $P(s)$ .

Consider the following inverse-based controller:

$$
K_{\rm inv}(s) = P^{-1}(s) \begin{bmatrix} \frac{0.7}{s} & 0\\ 0 & \frac{0.7}{s} \end{bmatrix} = 0.7 \frac{75s + 1}{s} \begin{bmatrix} 0.3994 & -0.3149\\ 0.3943 & -0.3200 \end{bmatrix}
$$

#### 1.2 Nominal Stability (NS)

Confirm that the closed-loop system is internally stable by checking the Gang of Four.

#### 1.3 Step Response

Consider the closed-loop system with  $K_{\text{inv}}(s)$ .

Show the step response of output y from reference signal  $r = [1.0 \ 0]^T$ .

MATLAB Command

time = 0:0.1:15; step\_ref = ones(1,length(time)); ref = [step\_ref', zeros(1,length(time))']; figure; hold on; grid on;  $FI = loopsens(Pnom,Kinv)$ ;  $[yhi,t] = Isim(FI.To,ref,time)$ ; plot(t,yhi,'r-','LineWidth',2); plot(time,ref,'b-.','LineWidth',1.5);

 $sv = sigma(Pnom, w);$ figure; semilogx(w, mag2db(sv)); xlabel(' Frequency [rad/min] ') MATLAB Command

> F = loopsens(Pnom, KI);  $S = F.S$ o;  $Si = F.Si$ ;  $PS = F.PSi$ ;  $KS = F.CSo;$ MATLAB Command

#### Distillation Process: Performance Specifications

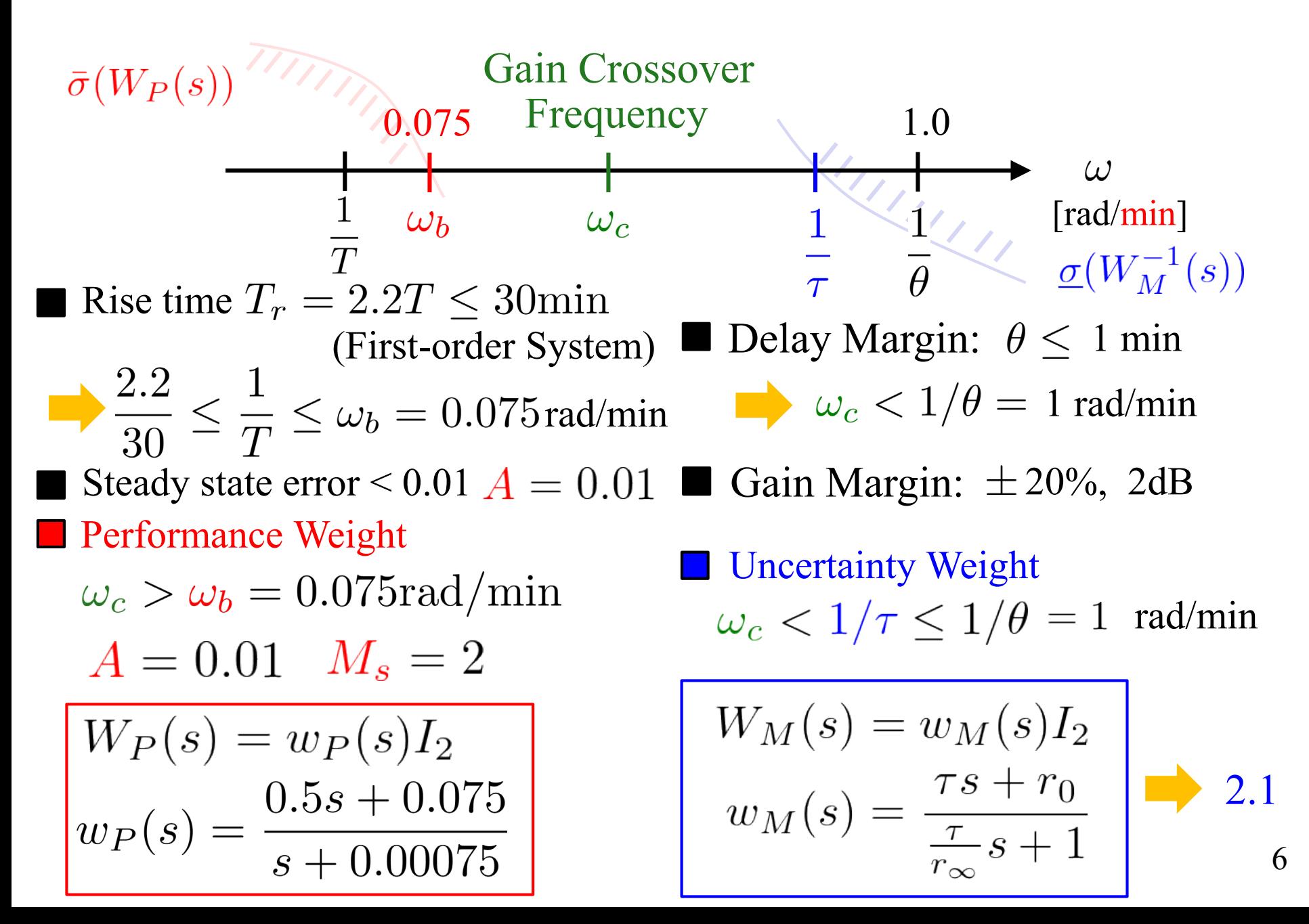

[2] Uncertainty Weight for Real Plant

Perturbed Plant Model

$$
\tilde{P}(s) = \begin{bmatrix} f_1(s) & 0 \\ 0 & f_2(s) \end{bmatrix} P(s) \qquad u_2 \longrightarrow P(s) \qquad \begin{array}{c} u_1 \longrightarrow P(s) \\ \hline f_2(s) \\ \hline \end{array} y_2
$$
\n
$$
f_i(s) = k_i \frac{-\frac{\theta_i}{2}s + 1}{\frac{\theta_i}{2}s + 1}, \quad i = 1, 2 \qquad \text{Delay Margin:} \quad 0.8 \le k_i \le 1.2
$$
\n
$$
f_2(s) = \frac{-\frac{\theta_i}{2}s + 1}{\frac{\theta_i}{2}s + 1}, \quad i = 1, 2 \qquad \text{Delay Margin:} \quad 0 \le \theta_i \le 1 \text{ [min]}
$$

Multiplicative (Output) Uncertainty

 $\Pi_0 = \{ \tilde{P}(s) | \tilde{P}(s) = (I + \Delta_M(s)W_M(s))P(s), ||\Delta_M||_{\infty} \leq 1 \}$  $W_M(s) = w_M(s)I_2,$ <br> $w_M(s) = \frac{\tau s + r_0}{\frac{\tau}{r} s + 1}$  $\tilde{P}(s)$  $\big|W_M(s) \big| \big| \Delta_M(s)$  $P(s)$ 

[2] Nominal Performance and Robust Stability (30 pts.) see the programs in 3rd lecture & Use controller  $K_{\text{inv}}$  given in [1]

#### 2.1 Nominal Performance (NP)

Show the NP Test graph of the closed-loop system and answer if NP is satisfied.

#### 2.2 Uncertainty Weight

Design an uncertainty weight  $W_M$  with order 1 using the MATLAB command "ucover" and write  $W_M$  and the parameters  $1/\tau$ ,  $r_{\infty}$  and  $r_0$ .

After this, use the uncertainty weight  $W_M$  in 2.2.

#### 2.3 Robust Stability (RS)

Show the RS Test graph of the closed-loop system and answer if RS is satisfied.

#### 2.4 Set of time responses

Show the step responses of the closed-loop system with the perturbed plant model  $\tilde{P}(s)$  and  $K_{\text{inv}}(s)$  from the reference signal  $u = [1.0 \ 0]^T$ to the outputs. 8